## **7 TP 7 – Valeur approchée de la longueur d'une courbe**

**Nom et prénom :** . . . . . . . . . . . . . . . . . . . . . . . . . . . . . . . . . . . . . . . . . . . . . . . . . . . . . . . . . . . . . . . . . . . . . . . . . . . . .

## **Exercice 7.1 (Travail préparatoire à faire à la maison, à rendre le jeudi 13/02/2020)**

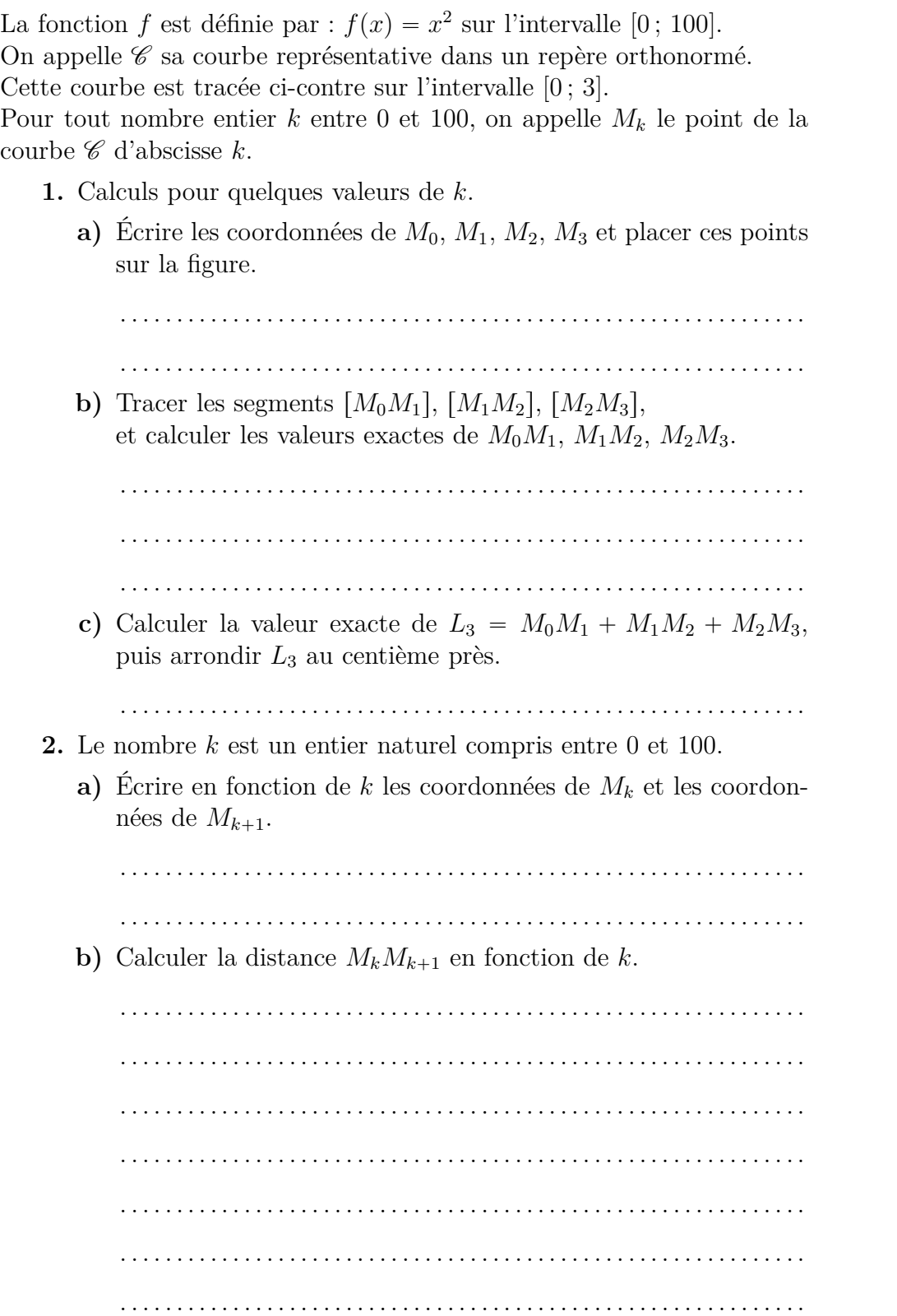

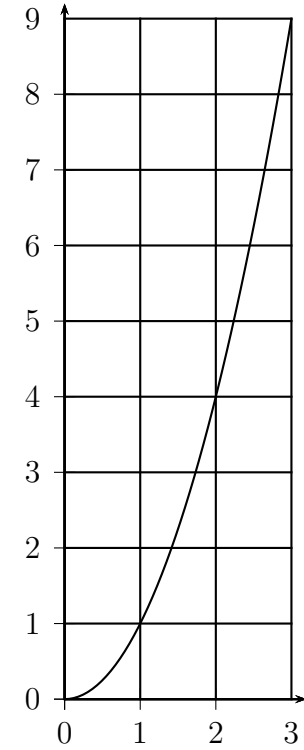

**Nom et prénom :** . . . . . . . . . . . . . . . . . . . . . . . . . . . . . . . . . . . . . . . . . . . . . . . . . . . . . . . . . . . . . . . . . . . . . . . . . . . . .

## **Exercice 7.2 (Travail en salle d'informatique)**

L'objectif de cet exercice est de calculer une valeur approchée de la longueur de la courbe  $\mathscr C$  de la fonction *f* définie par :  $f(x) = x^2$  sur l'intervalle [0; 100].

Pour obtenir une valeur approchée de la longueur de la courbe  $\mathscr{C}$ , on va calculer la somme :  $L_{100} = M_0 M_1 + M_1 M_2 + M_2 M_3 + \cdots + M_{99} M_{100}.$ 

**1.** Écrire un algorithme permettant de calculer pour un entier naturel *n* la somme :  $L_n = M_0M_1 + M_1M_2 + M_2M_3 + \cdots + M_{n-1}M_n.$ 

. . .

## **2.** Programme en Python.

- ' Ouvrir d'abord le fichier tp7-ex2.py
- ' Enregistrer tout de suite le programme sous la forme nom-prenom-tp7-ex2.py
- ' Remarque : en début de programme, il y a from math import \* parce que c'est nécessaire pour la racine carrée qui s'écrit sqrt( ...)

' Compléter le fichier pour qu'il effectue l'algorithme précédent.

**Observations sur le programme (ne rien écrire, partie réservée au professeur) :**

**3.** Vérification du programme avec  $n = 3$ , à l'aide des résultats de la partie A : arrondir ci-dessous au centième près.

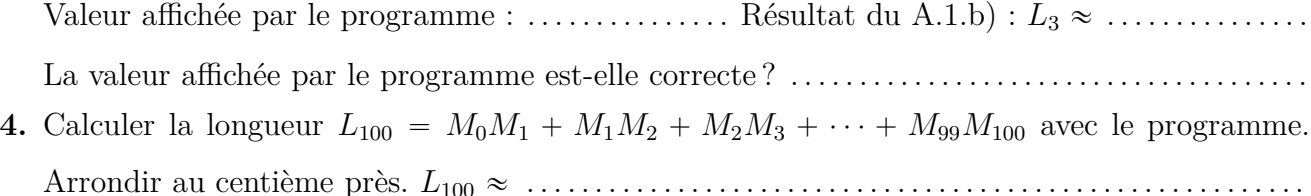